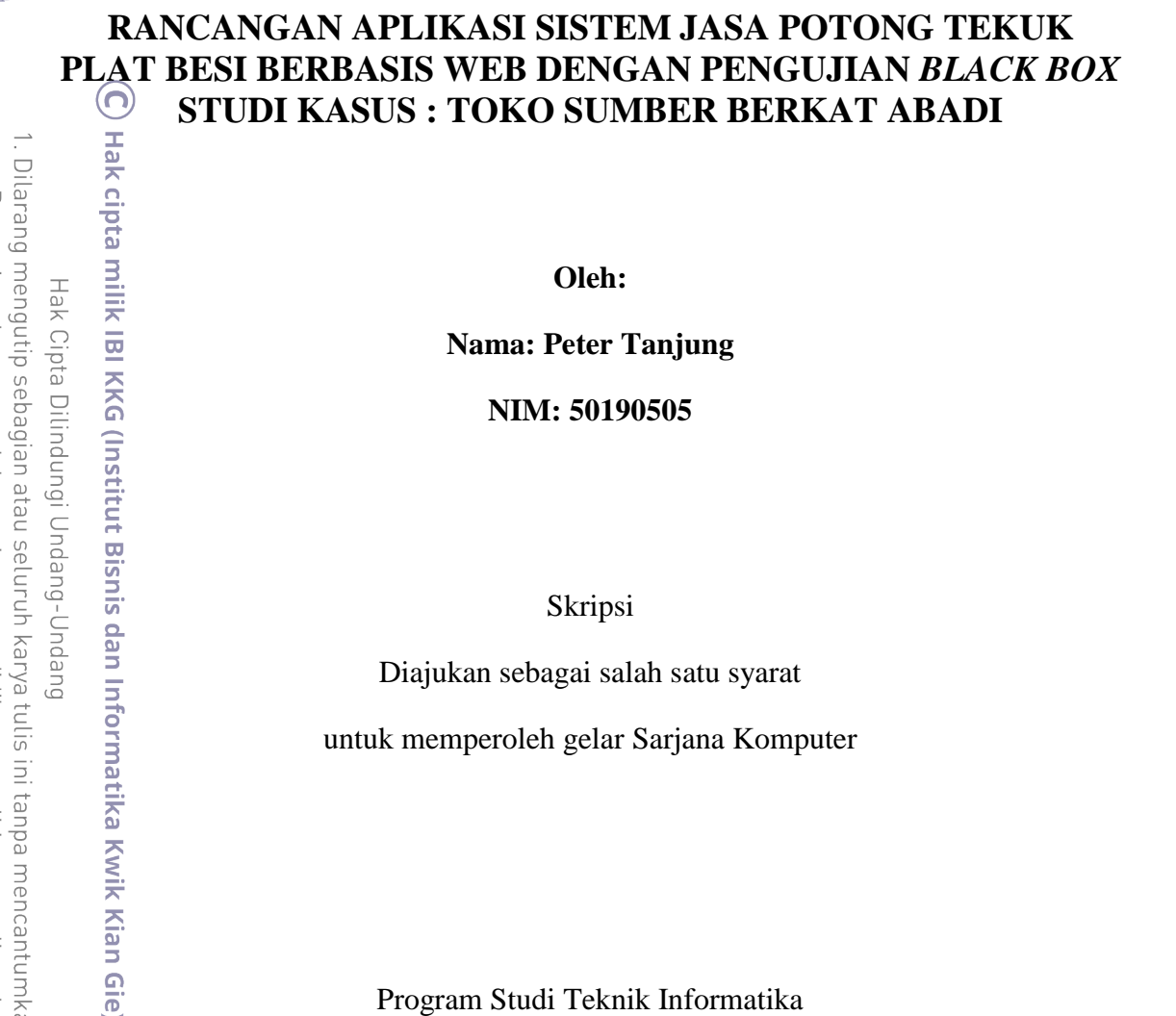

**Oleh:**

**Nama: Peter Tanjung NIM: 50190505**

Skripsi

Diajukan sebagai salah satu syarat

untuk memperoleh gelar Sarjana Komputer

Program Studi Teknik Informatika

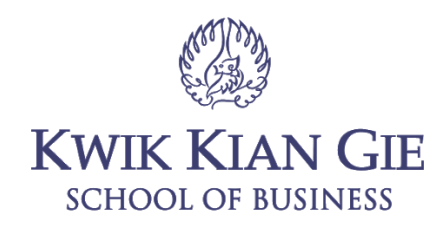

## **JAKARTA**

**AGUSTUS 2022**

i

 $\sim$ Dilarang mengumumkan dan memperbanyak sebagian atau seluruh karya tulis ini dalam bentuk apapun tanpa izin IBIKKG  $\overline{C}$ Pengutipan tidak merugikan kepentingan yang wajar IBIKKG

Dilarang mengutip sebagian atau seluruh karya tulis ini tanpa mencantumkan dan menyebutkan sumber:

Hak Cipta Dilindungi Undang-Undang

. Pengutipan hanya untuk kepentingan pendidikan, penelitian, penulisan karya ilmiah, penyusunan laporan,

KWIK KIAN GIE SCHOOL OF BUSINESS

 $\overset{\textstyle\bigcirc}{\cdot}$ 

penulisan kritik dan tinjauan suatu masalah.

**Institut Bisnis dan Informatika Kwik Kian Gie** 

KWIK KIAN GIE<br>KWIK KIAN GIE  $\overline{C}$  $\overline{\mathbb{D}}$ . Pengutipan hanya untuk kepentingan pendidikan, penelitian, penulisan karya ilmiah, penyusunan laporan, Pengutipan tidak merugikan kepentingan yang wajar IBIKKG penulisan kritik dan tinjauan suatu masalah.

<span id="page-1-0"></span>B

Dilarang mengutip sebagian atau seluruh karya tulis ini tanpa mencantumkan dan menyebutkan sumbe Hak Cipta Dilindungi Undang-Undang

IBI KKG (Institut Bisnis dan Informatika Kwik Kian Gie)

<u>Institut Bisnis dan Internatika Kyrik Kian Gie</u>

Jakarta, 19 September 2022

Disetujui Oleh:

O<br>
E<br>
E<br>
E<br>
E<br>
E<br>
RANCANGAN APLIKASI SISTEM JASA POTONG TEKUK<br>
E<br>
AT PERODICAN APLIKASI SISTEM JASA POTONG TEKUK

PEAT BESI BERBASIS WEB DENGAN PENGUJIAN BLACK BOX

**STUDI KASUS: TOKO SUMBER BERKAT ABADI** 

Diajukan Oleh:

**Nama: Peter Tanjung** 

NIM: 50190505

Pembimbing

Humdiana, S.Kom., M.M., M.Kom

**INSTITUT BISNIS dan INFORMATIKA KWIK KIAN GIE** 

**JAKARTA 2022** 

Scanned by TapScanner

## **ABSTRAK**

Peter Tanjung / 50190505 / 2022 / Rancangan Aplikasi Sistem Jasa Potong Tekuk Plat Besi Berbasis *Web* Dengan Pengujian *Black Box* Studi Kasus : Toko Sumber Berkat Abadi /  $\frac{dN}{dt}$ Humd $\frac{dN}{dt}$ ana S.Kom., M.M., M.Kom.

Cara penjualan di era digital ini semua menggunakan teknologi informasi yang sangat  $\frac{1}{2}$ beran penting bagi masyarakat, seperti Usaha Mikro Kecil dan Menengan (UMKM) atau perusahaan yang sudah maju. Bentuk dari teknologi informasi saat ini untuk membantu suatu usaha yaitu dengan aplikasi penjualan. Tanpa adanya aplikasi penjualan, Sumber Berkat Abadi masih menggunakan penjualan, pencatatan dan pemberian nota dengan cara  $\frac{2}{9}$ konvensional. Oleh karena itu, penyimpanan dokumen maupun pemberian dokumen kepada  $\phi$ <sub>pe</sub>langgan harus ditingkatkan lagi.

Seiring dengan perkembangan teknologi, aplikasi penjualan dapat dibangun dengan  $\overline{\Xi}$ menggunakan framework codeigniter. Aplikasi penjualan dibangun untuk mempermudah pelanggan dalam mendapatkan produk, dan admin dapat lebih mudah menyusun dan memberikan nota tidak dengan cara konvensional. Oleh karena itu, dalam pengembangannya, aplikasi ini menggunakan metode *PXP* yang merupakan salah satu pengembangan agile software development yaitu *eXtreme Programming (XP)* adalah proses pengembangan perangkat lunak dengan pemrograman tunggal dan teknik pengujian sistem menggunakan aplikasi *Black-Box* dimana menggunakan aspek fundamental tanpa  $\bar{z}$ memperhatikan struktur logika internal perangkat lunak dan untuk meminimalisir saat pengujian *Black-Box*.

 $\frac{1}{2}$ Penelitian ini menggunakan metode kualitatif dan dengan metode pengembangan sistem *Personal Extreme Programming (PXP).* Teknik pengumpulan data yang digunakan adalah  $\delta$ observasi secara langsung selama penelitian, wawancara tidak terstruktur, serta studi pustaka dari buku dan jurnal yang dapat menjadi refrensi mengenai aplikasi penjualan.

Aplikasi sistem jasa potong tekuk plat besi ini dibangun menggunakan codeigniter yang berupa sebuah kerangka kerja *PHP* dengan *Model, View, Controller (MVC*). Desain yang dibuat antara lain dengan rancangan arsitektur sistem, *use case diagram, activity diagram*, *class diagram*, struktur menu, rancangan basis data, rancangan *user interface*, dan rancangan alur program. Data yang akan digunakan berupa data barang dari Sumber Berkat Abadi, data tersebut digunakan pada aplikasi penjualan. Hasil dari penelitian akan berupa sebuah aplikasi lokal *web database* sederhana dan aplikasi penjualan untuk pelanggan. Pengujian aplikasi menggunakan *Black Box* untuk menguji ketepatan dari perangkat yang Peneliti rancang dalam ketepatan *website*.

Aplikasi yang dihasilkan peneliti ini dapat digunakan untuk memperluas penjualan sehingga pelanggan yang membeli dengan cara konvensional sudah dapat lebih mudah menjangkau produk Sumber Berkat Abadi. Sistem ini juga mempermudah admin dalam pencatatan barang dan pembelian serta memberikan hasil yang untuk Sumber Berkat Abadi.

Kata Kunci : Aplikasi sistem jasa potong tekuk plat, *Black-Box, PXP, MVC*

Pengutipan hanya untuk kepentingan pendidikan, penelitian, penulisan karya ilmiah, penyusunan laporan

**Kwik Kian Gie** 

KWIK KIAN GIE SCHOOL OF BUSINESS

 $\omega$ 

penulisan kritik dan tinjauan

delesem uteus

൳

### **ABSTRACT**

<span id="page-3-0"></span>Peter Tanjung / 50190505 / 2022 / Application Design of a Web-Based Iron Plate Bending Service System With Black Box Testing Case Study : Sumber Berkat Abadi Store / Humdiana S.Kom., M.M., M.Kom.

 $\frac{1}{2}$ The w $\frac{1}{4}$  of selling in this digital era all uses information technology which plays an important role for the community, such as Micro, Small and Medium Enterprises (MSMEs) or companies that are  $\frac{d}{dx}$  already advanced. The current form of information technology to help a business is with a sales  $a$ application. Without a sales application, Sumber Berkat Abadi still uses sales, recording and giving  $\exists$ notes i $\mathbf{\mathbf{\mathbf{\mathbb{R}}}}$  the conventional way. Therefore, document storage and document delivery to customers  $\mathbb{R}$ must be improved. a

 $\mathbb{R}$ Along with the development of technology, sales applications can be built using the codeigniter  $\frac{1}{2}$ framework. The sales application is built to make it easier for customers to get products, and admins  $\frac{\partial \phi}{\partial \theta}$  easily compile and provide notes not in a conventional way. Therefore, in its development,  $\%$ th $\vec{B}$  application uses the PXP method which is one of the agile software development developments,  $\equiv$ namely eXtreme Programming (XP) is a software development process with single programming  $\equiv$ and system testing techniques using Black-Box applications which use fundamental aspects without  $\overline{\text{area}}$  to structure. internal logic of the software and to minimize the time of Black-Box testing.

 $\tau$ This study uses a qualitative method and the method of developing the Personal Extreme  $\sqrt{a}P$ rogramming (PXP) system. Data collection techniques used are direct observation during the study,  $\Xi$ unstructured interviews, and literature studies from books and journals that can be references  $\frac{d}{dx}$  regarding sales applications.

This iron plate cutting service system application is built using codeigniter in the form of a PHP  $\frac{\infty}{2}$ framework with Model, View, Controller (MVC). The designs made include system architecture  $\mathbb{E}$ design,  $\mathbb{E}$ ise case diagrams, activity diagrams, class diagrams, menu structures, database designs, user  $\Xi$ interface designs, and program flow designs. The data to be used is in the form of goods data from  $\frac{1}{6}$ Sumbe $\frac{1}{6}$ Berkat Abadi, the data is used in sales applications. The results of the research will be a simple local web database application and a sales application for customers. Testing the application using Black Box to test the accuracy of the device that the researcher designed in the accuracy of the  $\bar{=}$ website.

The application produced by this researcher can be used to expand sales so that customers who buy the conventional way can more easily reach Sumber Berkat Abadi products. This system also makes  $\mathbb{\hat{P}}$ it easier for admins to record goods and purchases and provide results for the Source of Eternal Blessing.

 $\vec{\mathbb{R}}$ Keyword : Application of plate bending service system, Black-Box, PXP, MVC

Pengutipan hanya untuk kepentingan pendidikan, penelitian, penulisan karya ilmiah, penyusunan laporan,

 $\overline{a}$ 

dan natormatika Kwik Kian Gie

KWIK KIAN GIE SCHOOL OF BUSINESS

> $\omega$  $\overline{\Omega}$

penulisan kritik dan tinjauan

delesem uteus

## **KATA PENGANTAR**

<span id="page-4-0"></span>Puji dan syukur saya panjatkan kepada Tuhan Yang Maha Esa karena atas berkat dan anugerah-Nya maka Peneliti dapat menyelesaikan skripsi ini, dengan judul "RANCANGAN APLIKASI SISTEM JASA POTONG TEKUK PLAT BESI BERBASIS WEB DENGAN

**EPENGUJIAN** *BLACK BOX* **STUDI KASUS : TOKO SUMBER BERKAT ABADI" ini.**<br>  $\begin{array}{rcl}\n\circ & \circ & \circ & \circ \\
\circ & \circ & \circ & \circ \\
\circ & \circ & \circ & \circ \\
\circ & \circ & \circ & \circ \\
\circ & \circ & \circ & \circ \\
\circ & \circ & \circ & \circ\n\end{array}$ <br> **Penelitian ini, peneliti tidak terlepas banyak bantuan dari** Penelitian ini, peneliti tidak terlepas banyak bantuan dari pihak yang telah membantu  $\frac{\omega}{n}$ peneli $\vec{E}$ , baik bantuan dalam bentuk bimbinganm, saran, nasihat, dukungan serta motivasi. Sehingga pada kesempatan ini, peneliti ingin menyampaikan ucapan terima kasih kepada :

- 1. Joko Susilo, S.Kom, M.M., M.Kom., selaku Ketua Program Studi Teknik Informatika dan sistem Informasi yang telah memberikan Kesempatan, saran dan dukungan kepada penliti untuk menyelesaikan penelitian ini.
- 2. Humdiana, S.Kom., M.M., M.Kom., selaku Dosen Pembimbing yang telah memberikan bimbingan, arahan, kritik dan juga saran kepada peneliti sehingga penelitian ini dapat terselesaikan dengan baik.
- 3. Kedua orang tua Peneliti, Papa Sjamsul Mama Sumijati yang selalu mendukung saya dalam menyelesaikan penelitian ini.
- 4. Jessica Juliana yang selalu setia menemani, mendukung, membantu, memberikan semangat dan motivasi selama proses penyusunan penelitian.
- 5. Putri Natasha, selaku sahabat peneliti selama proses perkuliahan di IBIIKKG yang selalu menemani, memotivasi memberikan dukungan, semangat, membantu, serta bertukar pikiran mengenai pembuatan skripsi ini. **Example 1.5** saya dalam menyelesaikan penelitian ini.<br> **Example 1.5** Sesica Juliana yang selalu setia menemani, mendukung, membantu, memberikan<br> **Example 1.5** semangat dan motivasi selama proses penyusunan penelitian.<br>
	- Informatika dan Sistem Informasi yang telah memberikan bantuan dan dukungan memberikan masukan dalam proses pembuatan skripsi ini.

 $\sum$ Dilarang mengumumkan dan memperbanyak sebagian atau seluruh karya tulis ini dalam bentuk apapun tanpa izin IBIKKG  $\sigma$ Pengutipan tidak merugikan kepentingan yang wajar IBIKKG

Pengutipan hanya untuk kepentingan pendidikan, penelitian, penulisan karya ilmiah, penyusunan laporan

KWIK KIAN GIE SCHOOL OF BUSINESS

∩

 $\subseteq$ 

**Unnull** 

 $\Omega$ 

penulisan kritik dan tinjauan suatu masalah

KWIK KIAN GIE<br>Seroof of basiness **RADIO** Akhir kata, penyusunan skripsi ini bertujuan untuk memenuhi persyaratan dalam menempuh kelulusan skripsi. Skripsi ini berisikan dokumentasi pengetahuan, pengalaman,  $\ddot{\sim}$ hingga kesulitan yang Peneliti dapatkan selama penelitian skripsi ini. Peneliti menyadari . Dilarang mengumumkan dan memperbanyak sebagian atau seluruh karya tulis ini dalam bentuk apapun  $\overline{C}$  $\overline{\mathbb{D}}$ . Pengutipan hanya untuk kepentingan pendidikan, penelitian, penulisan karya ilmiah, penyusunan laporan, Pengutipan tidak merugikan kepentingan yang wajar IBIKKG  $\frac{5}{3}$ <br>Sbahwa pembuatan aplikasi SBA ini dan penulisan skripsi ini masih jauh dari sempurna. Oleh penulisan kritik dan tinjauan suatu masalah.  $\begin{array}{rcl} \n\exists & \pm \ \exists \\ \n\exists \text{se} \exists \text{ab} \end{array}$  peneliti memohon kritik dan saran yang membangun untuk perbaikan ilmu pengetahuan dimasa yang akan datang. Peneliti berharap semoga penelitian ini dapat penggetahuan dimasa yang akan datang. Peneliti berharap semoga penelitian ini dapat al and the property of the property of the control of the property of the property of the property of the property of the property of the property of the property of the property is in the nencentumben dan menyebutkan sumb Jakarta, 18 Agustus 2022 Peneliti, Peter Tanjung**Institut Bignis dan Informatika Kwik Kian Gie** 

tanpa izin IBIKKG

# **DAFTAR ISI**

<span id="page-6-0"></span>**CARD** 

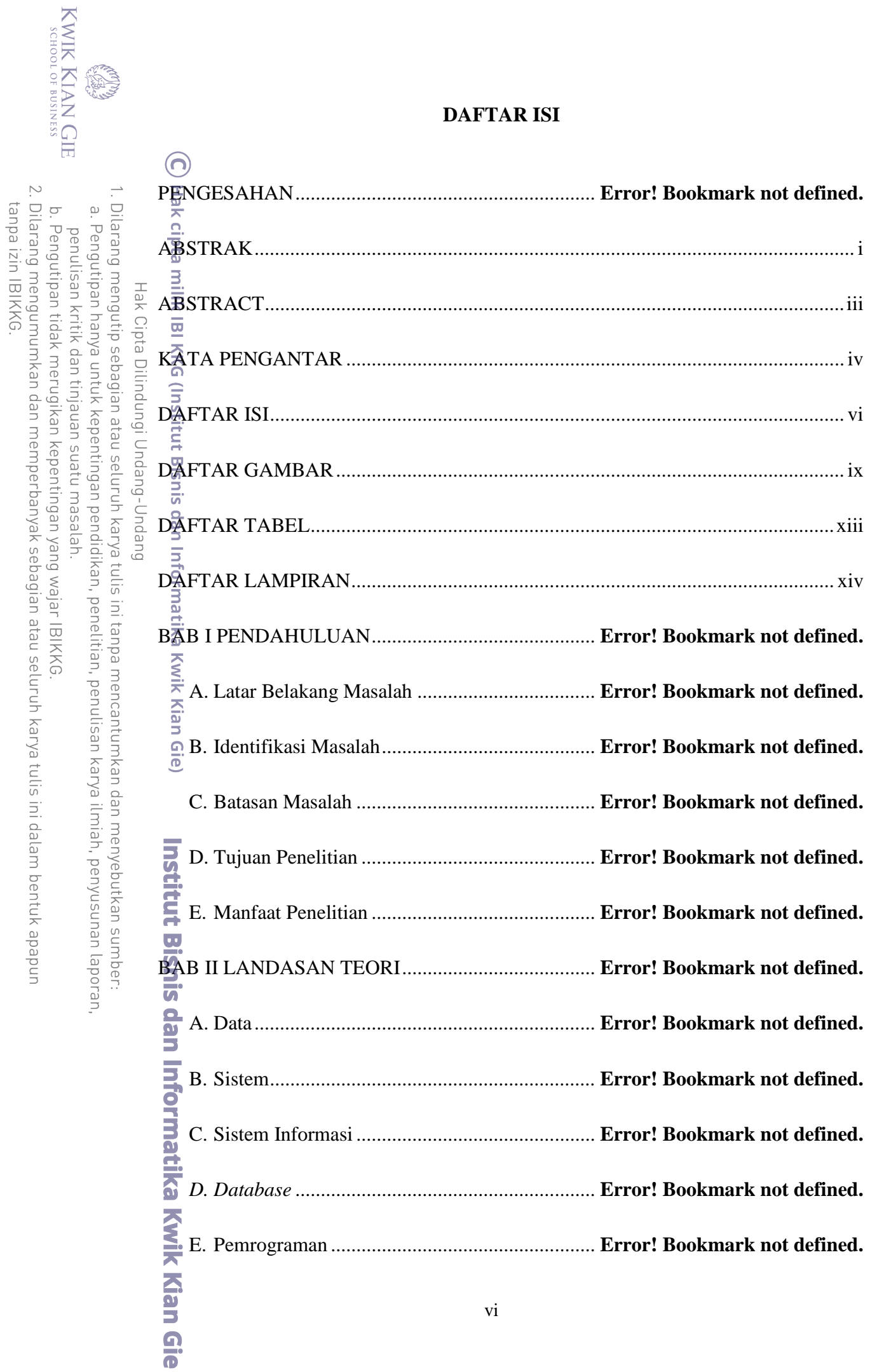

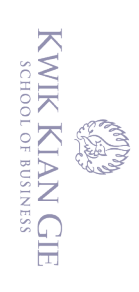

Hak Cipta Dilindungi Undang-Undang

1. Dilarang mengutip sebagian atau seluruh karya tulis ini tanpa mencantumkan dan menyebutkan sumber: a. Pengutipan hanya untuk kepentingan pendidikan, penelitian, penulisan karya ilmiah, penyusunan laporan,

2. Dilarang mengumumkan dan memperbanyak sebagian atau seluruh karya tulis ini dalam bentuk apapun<br>tanpa izin IBIKKG.

b. Pengutipan tidak merugikan kepentingan yang wajar IBIKKG

penulisan kritik dan tinjauan suatu masalah.

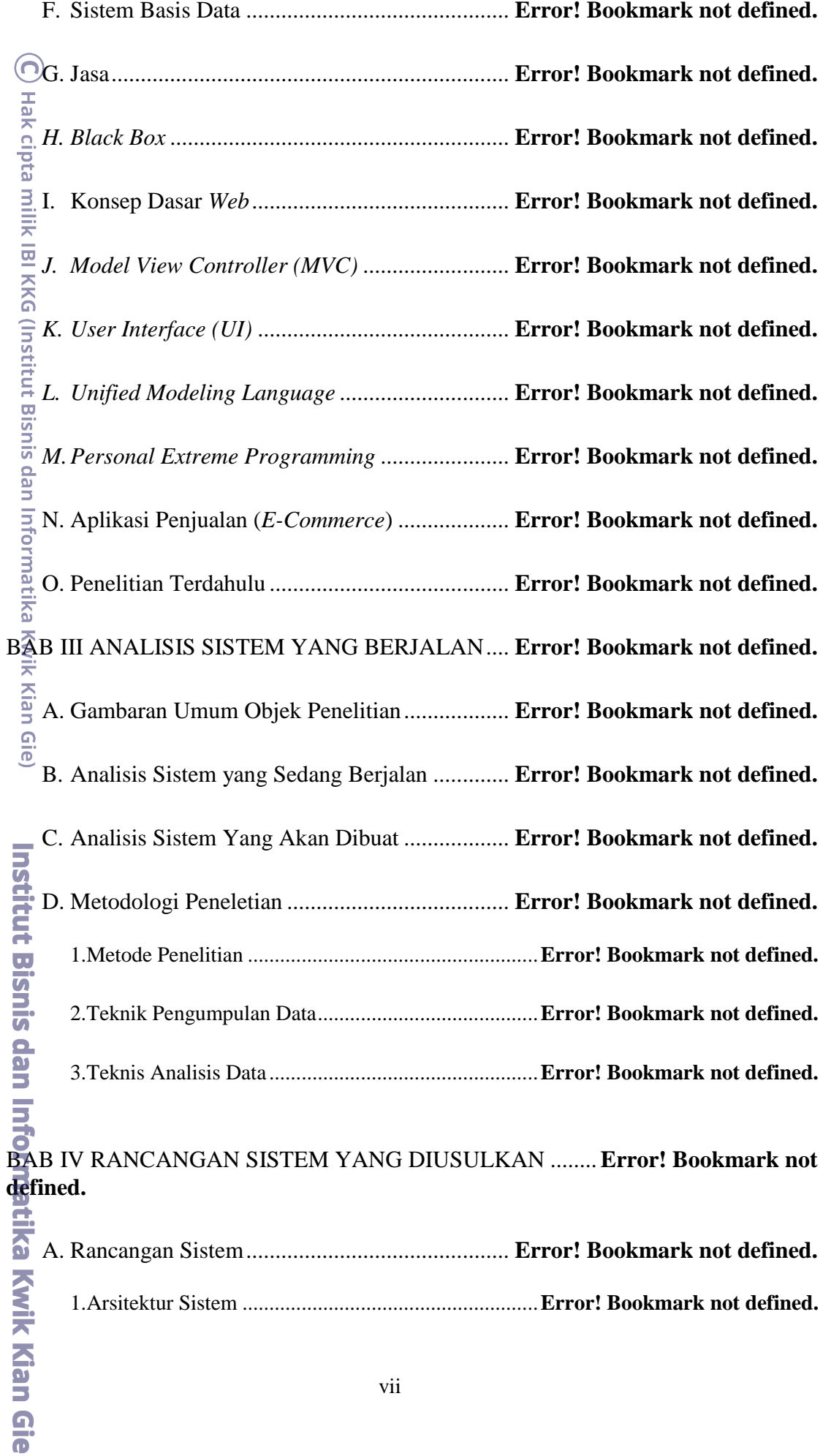

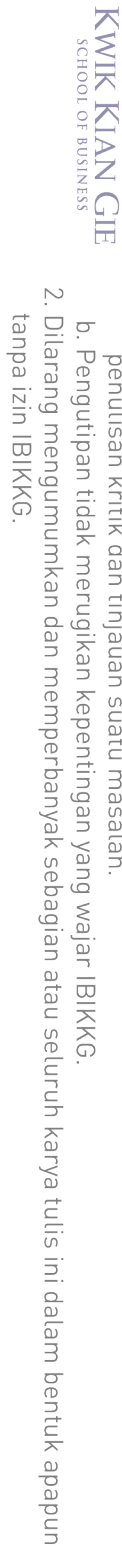

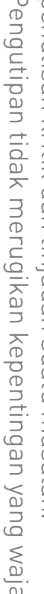

**RECORD** 

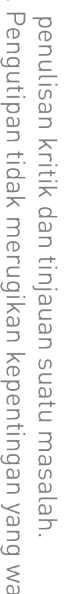

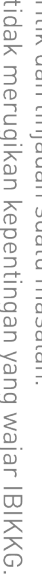

1. Dilarang mengutip sebagian atau seluruh karya tulis ini tanpa mencantumkan dan menyebutkan sumber:

Hak Cipta Dilindungi Undang-Undang

a. Pengutipan hanya untuk kepentingan pendidikan, penelitian, penulisan karya ilmiah, penyusunan laporan,

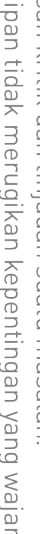

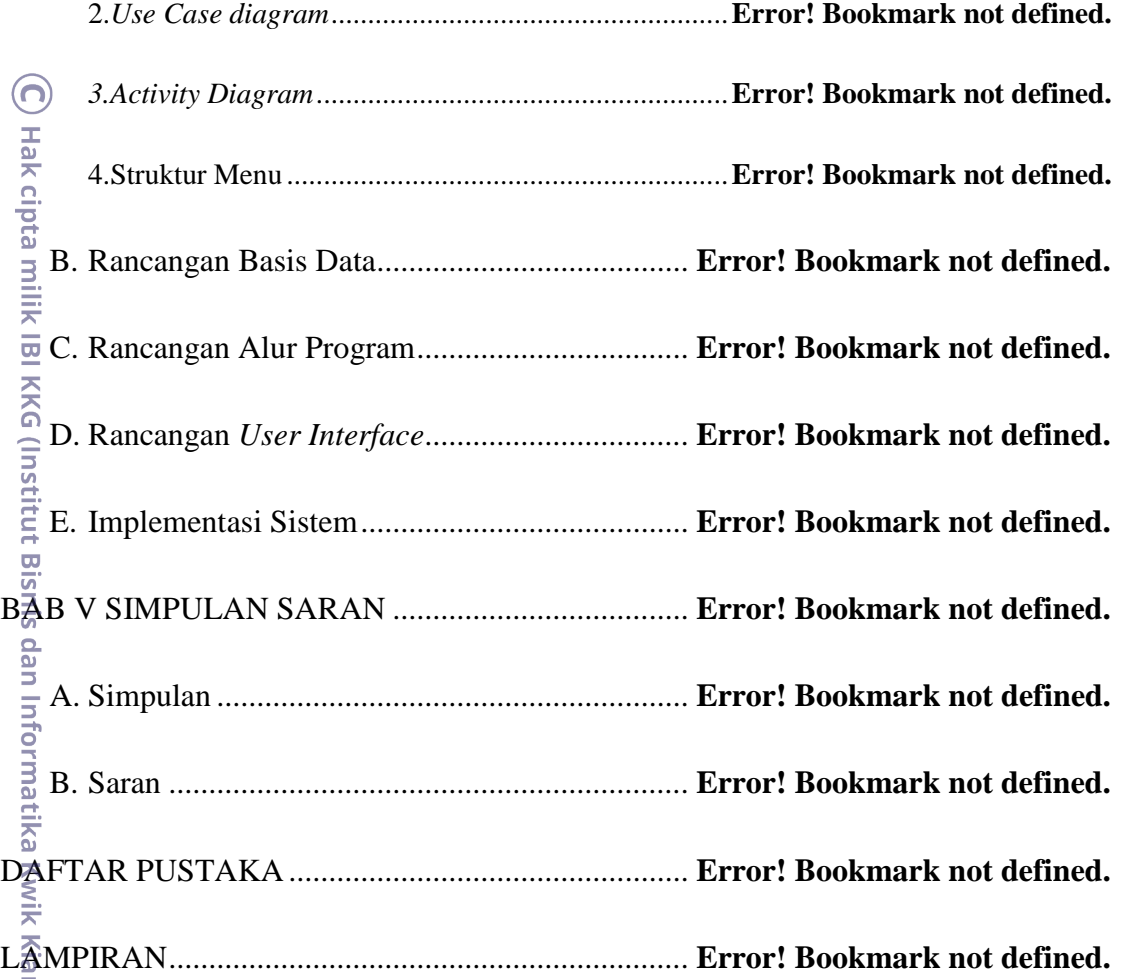

# **DAFTAR GAMBAR**

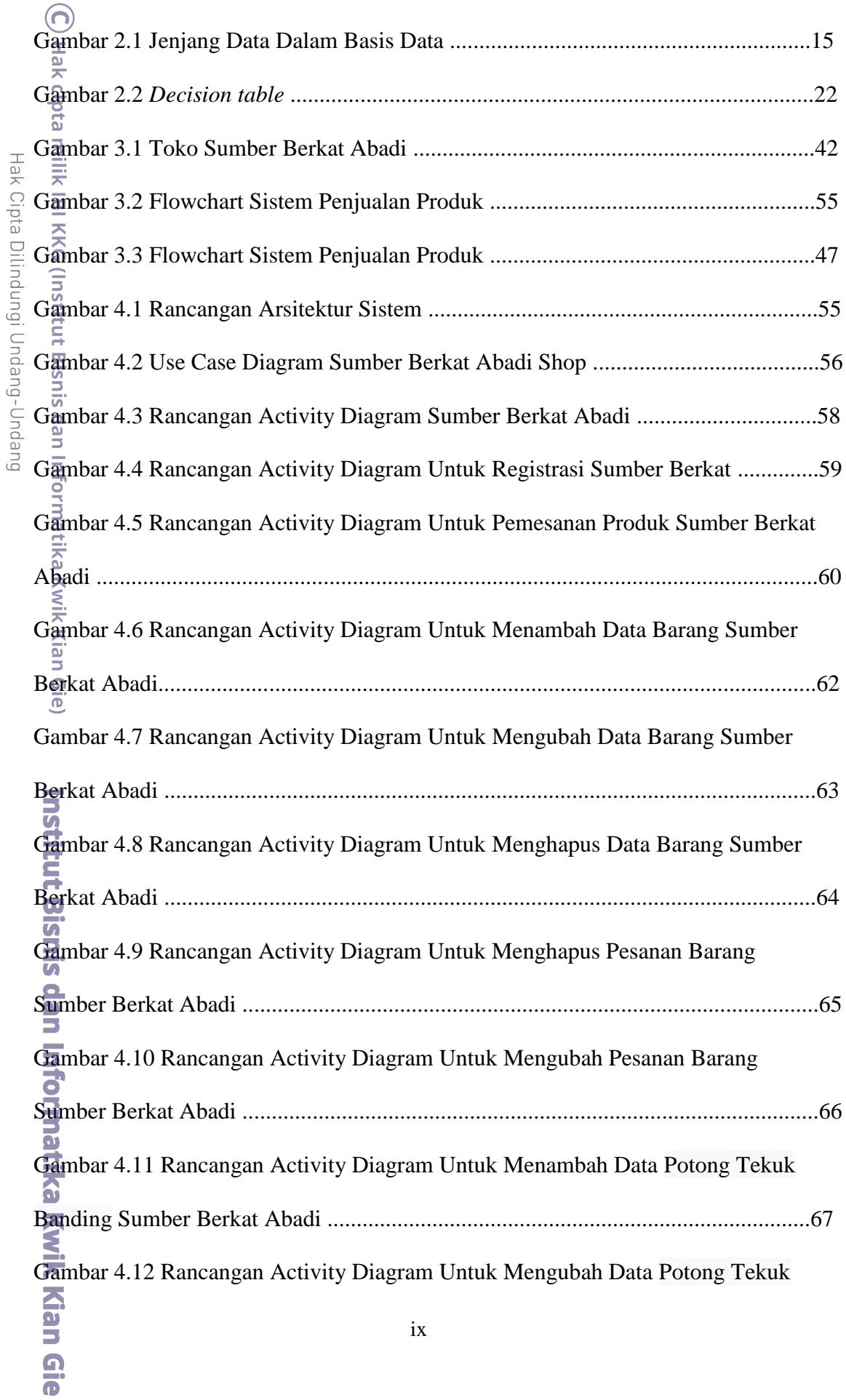

1. Dilarang mengutip sebagian atau seluruh karya tulis ini tanpa mencantumkan dan menyebutkan sumber:

a. Pengutipan hanya untuk kepentingan pendidikan, penelitian, penulisan karya ilmiah, penyusunan laporan,

penulisan kritik dan tinjauan suatu masalah.

KWIK KIAN GIE

<span id="page-9-0"></span>ion

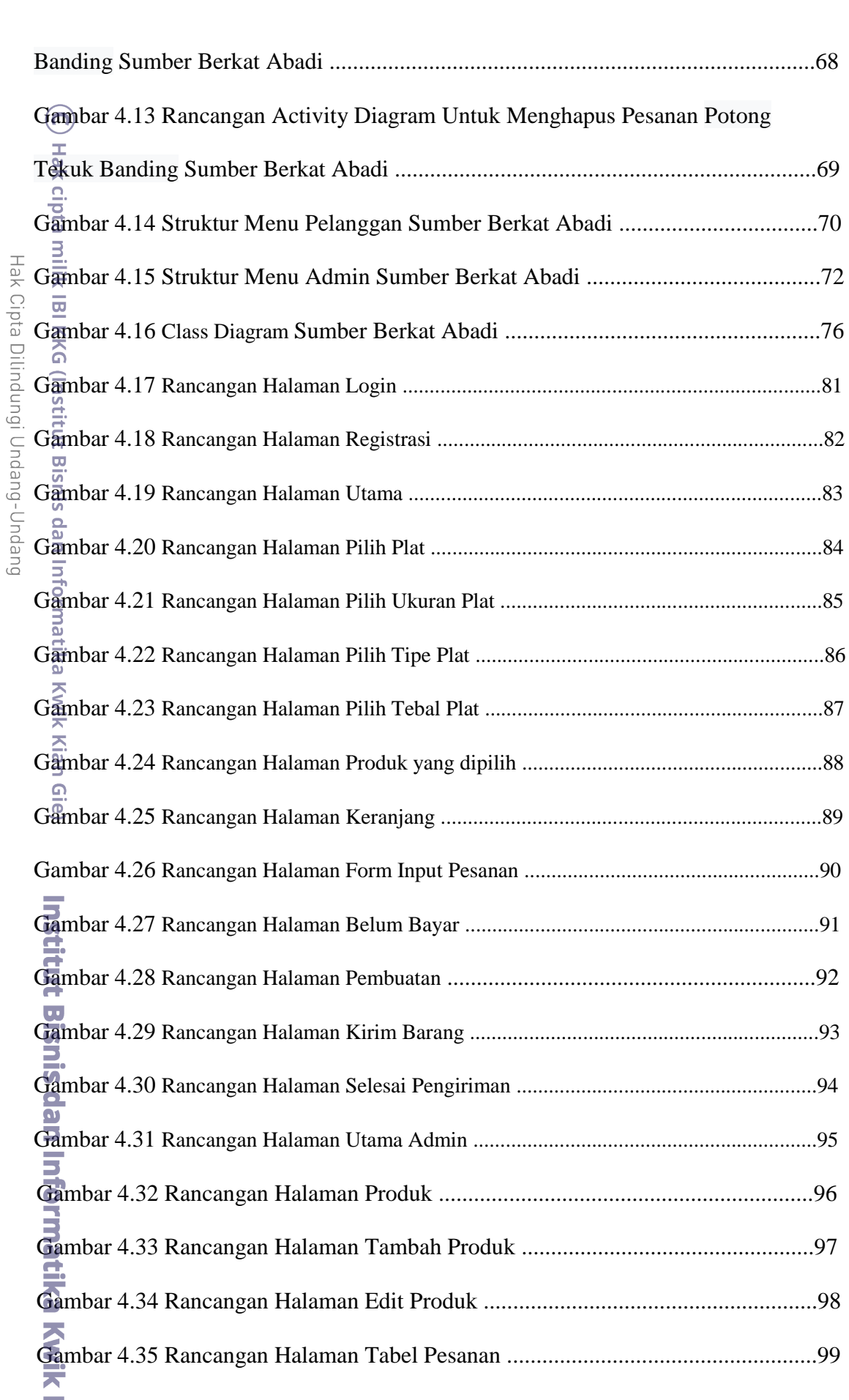

1. Dilarang mengutip sebagian atau seluruh karya tulis ini tanpa mencantumkan dan menyebutkan sumber: a. Pengutipan hanya untuk kepentingan pendidikan, penelitian, penulisan karya ilmiah, penyusunan laporan, penulisan kritik dan tinjauan suatu masalah.

b. Pengutipan tidak merugikan kepentingan yang wajar IBIKKG

KWIK KIAN GIE<br>SCHOOLOF BUSINESS

**READ** 

2. Dilarang mengumumkan dan memperbanyak sebagian atau seluruh karya tulis ini dalam bentuk apapun<br>tanpa izin IBIKKG.

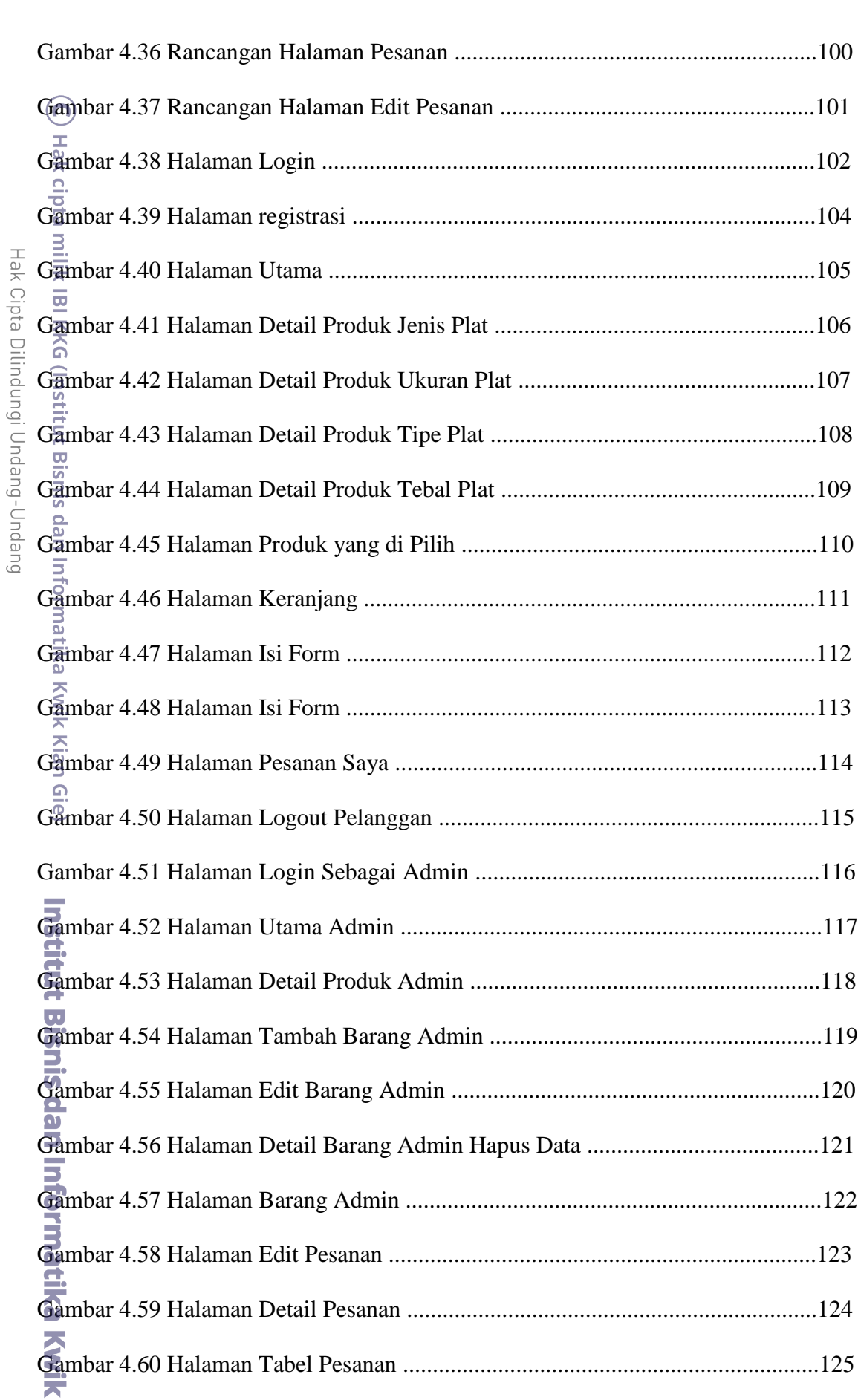

1. Dilarang mengutip sebagian atau seluruh karya tulis ini tanpa mencantumkan dan menyebutkan sumber: a. Pengutipan hanya untuk kepentingan pendidikan, penelitian, penulisan karya ilmiah, penyusunan laporan,

Kian Gie

KWIK KIAN GIE

penulisan kritik dan tinjauan suatu masalah.

**READ** 

xi

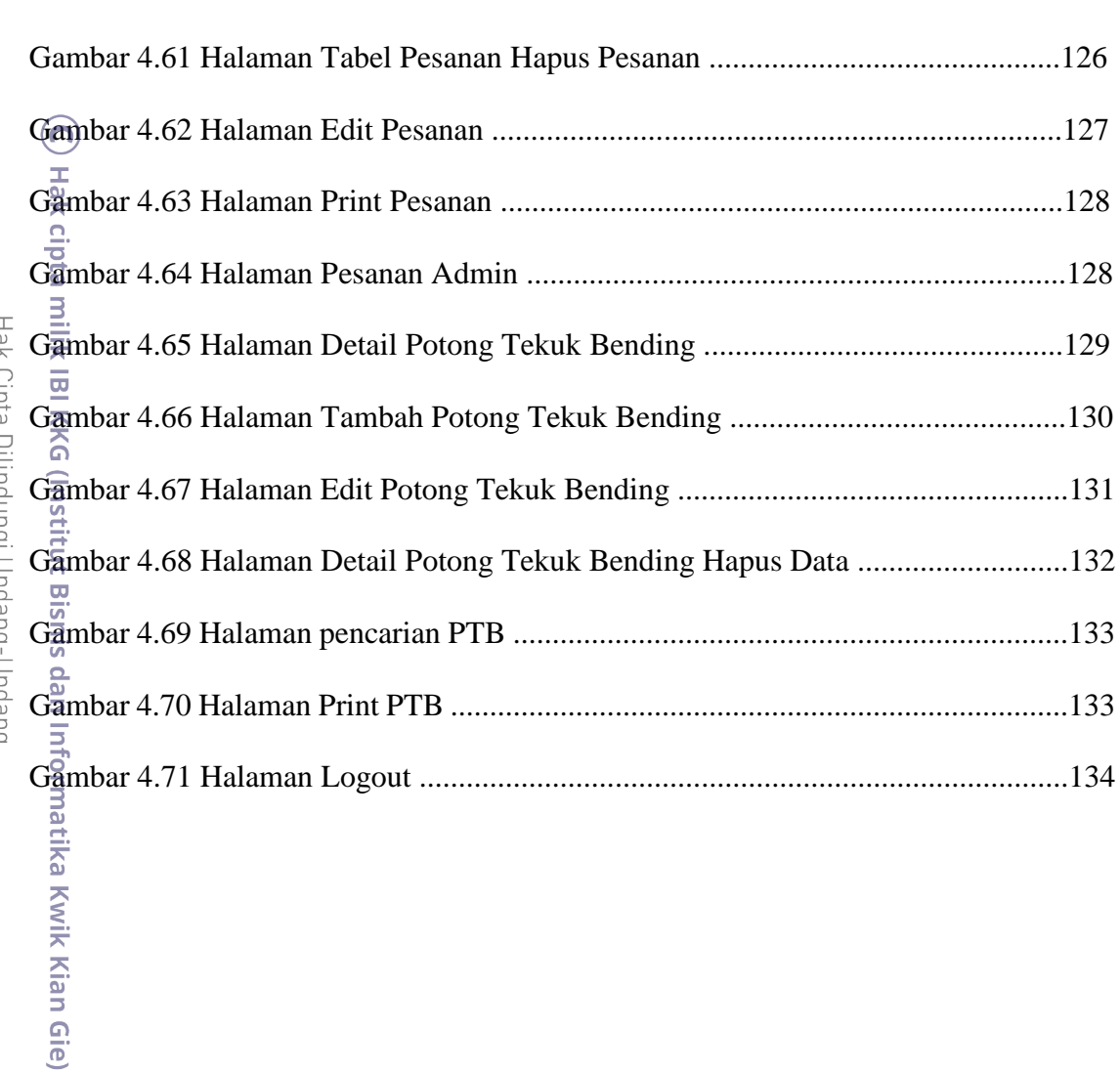

# Liav olora piirinniin niinniin piiris

ES

# **Institut Bisnis dan Informatika Kwik Kian Gie**

- KWIK KIAN GIE b. Pengutipan tidak merugikan kepentingan yang wajar IBIKKG
- 
- 2. Dilarang mengumumkan dan memperbanyak sebagian atau seluruh karya tulis ini dalam bentuk apapun<br>tanpa izin IBIKKG.

# **DAFTAR TABEL**

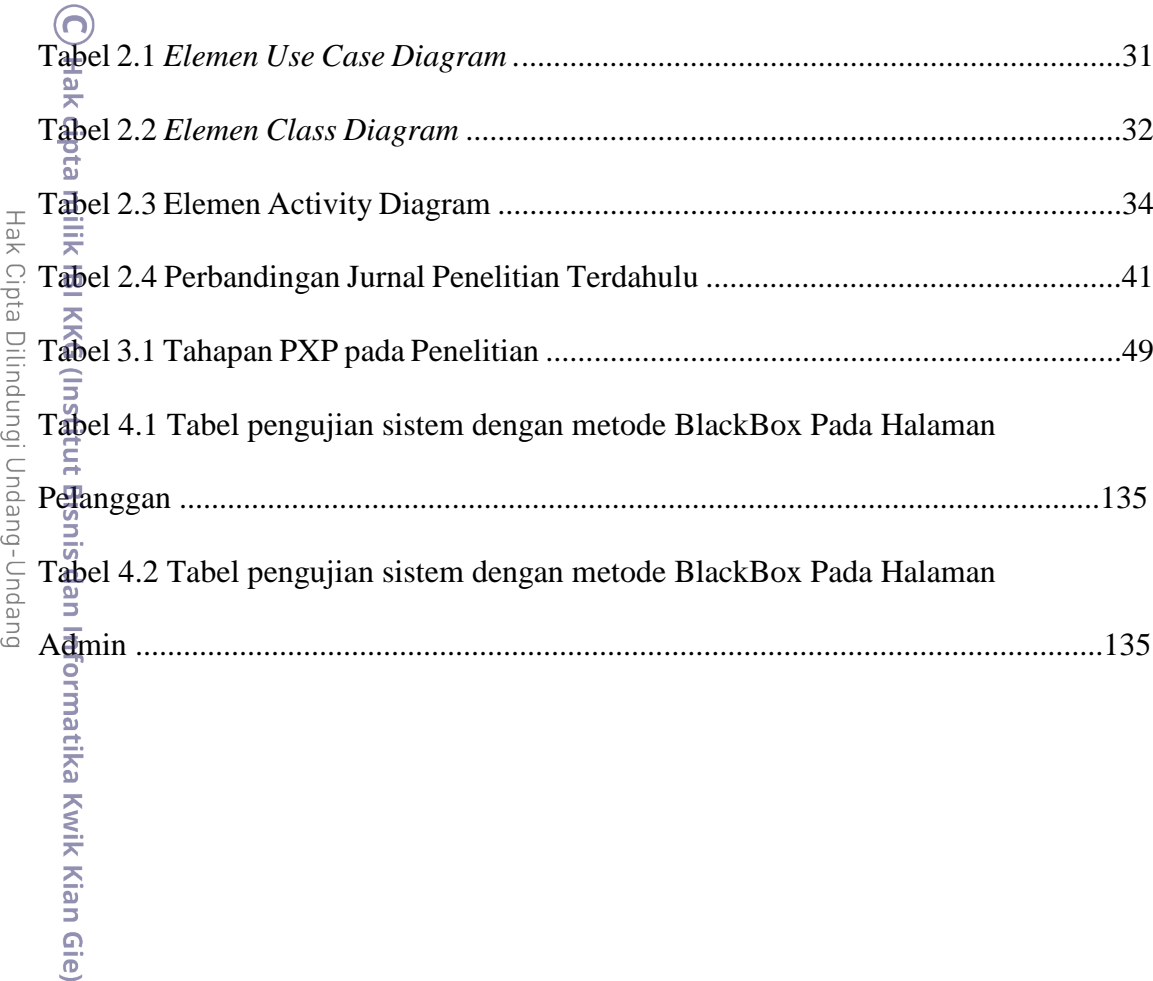

**Institut Bisnis dan Informatika Kwik Kian Gie** 

2. Dilarang mengumumkan dan memperbanyak sebagian atau seluruh karya tulis ini dalam bentuk apapun

tanpa izin IBIKKG.

1. Dilarang mengutip sebagian atau seluruh karya tulis ini tanpa mencantumkan dan menyebutkan sumber:

KWIK KIAN GIE

<span id="page-13-0"></span>**RANDARY** 

## **DAFTAR LAMPIRAN**

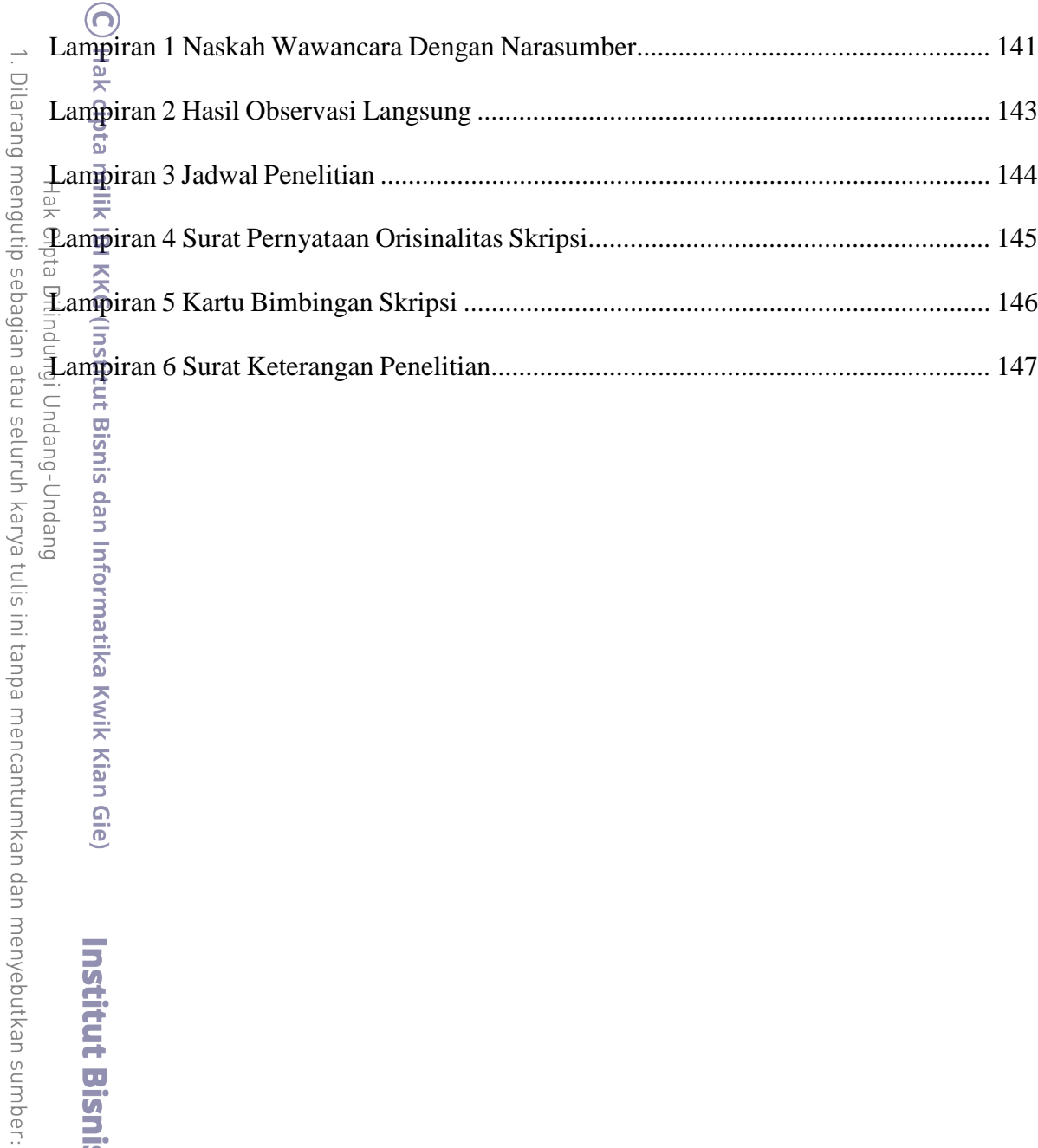

2. Dilarang mengumumkan dan memperbanyak sebagian atau seluruh karya tulis ini dalam bentuk apapun tanpa izin IBIKKG. b. Pengutipan tidak merugikan kepentingan yang wajar IBIKKG

a. Pengutipan hanya untuk kepentingan pendidikan, penelitian, penulisan karya ilmiah, penyusunan laporan,

Duepun-buepun

**Institut Bisnis dan Informatika Kwik Kian Gie** 

penulisan kritik dan tinjauan suatu masalah.

KWIK KIAN GIE

<span id="page-14-0"></span>

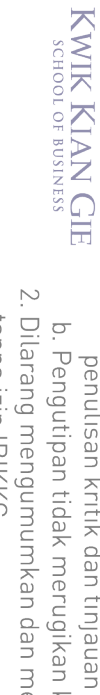

**College** 

- 2. Dilarang mengumumkan dan memperbanyak sebagian atau seluruh karya tulis ini dalam bentuk apapun<br>tanpa izin IBIKKG.
	-
	- b. Pengutipan tidak merugikan kepentingan yang wajar IBIKKG
	-
	-
	-
	-
	-
	-
	-
	-
	-
	-
- 
- 
- 
- 
- - -
- 
- a. Pengutipan hanya untuk kepentingan pendidikan, penelitian, penulisan karya ilmiah, penyusunan laporan,
- penulisan kritik dan tinjauan suatu masalah.
- 
- 
- 
- 
- 
- 1. Dilarang mengutip sebagian atau seluruh karya tulis ini tanpa mencantumkan dan menyebutkan sumber:
- (C) Hak cipta milik IBI KKG (Institut Bisnis dan Informatika Kwik Kian Gie) Hak Cipta Dilindungi Undang-Undang

# Institut Bisnis dan Informatika Kwik Kian